Introduction to Intel x86-64 Assembly, Architecture, Applications, & Alliteration

> Xeno Kovah – 2014-2015 xeno@legbacore.com

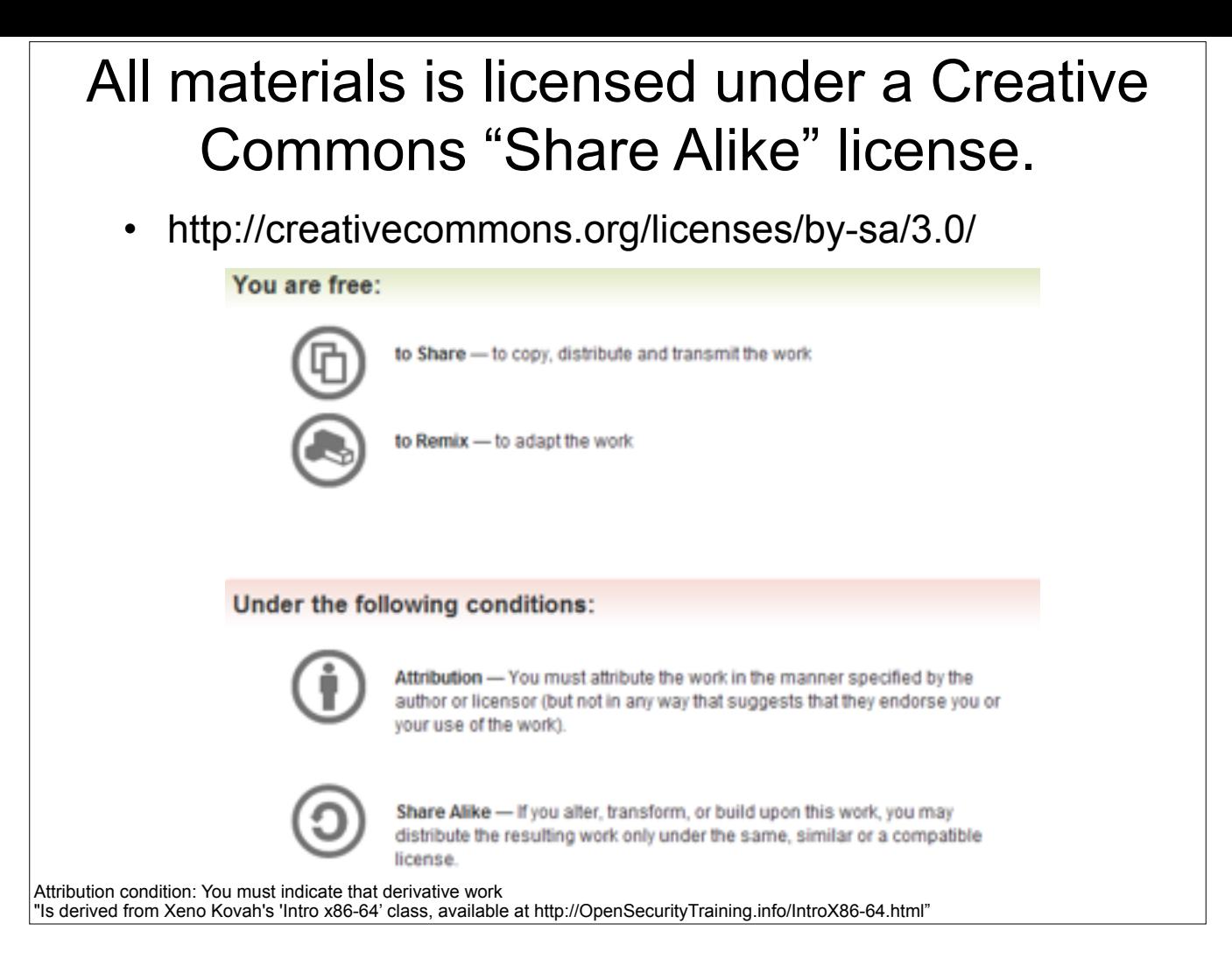

Attribution condition: You must indicate that derivative work

"Is derived from Xeno Kovah's 'Intro x86-64' class, available at http://OpenSecurityTraining.info/IntroX86-64.html"

```
SimpleCppClass.cpp
#include <stdio.h>
#include <string.h>
class Person {
protected:	
   char name[24];
public:	
   Person(char *_name) {
          memset(name, 0xCC, 24);
          strcpy(name, _name);
    	 }	
   virtual void work() \{printf("%s awaits the heat death of the universe\n", name);
   				}	
\vert } ;
class Uber1337Haxor : public Person {
public:	
   Uber1337Haxor(char *_name) : Person(_name) {}
   virtual void work() {
       printf("%s hax BIOS!\n", name);
   				}	
\vert } ;
void main(){
     Person Corey("Corey");
     Person TheDude("TheDude");
     Uber1337Haxor Xeno("Xeno");
     	 Corey.work();	
     	 Xeno.work();	
     	 TheDude.work():	
}
                             Stack diagramming C++ classes
```
## Work it out

- What does the stack diagram look like when there are C++ objects present?
- Debugger has the answer!